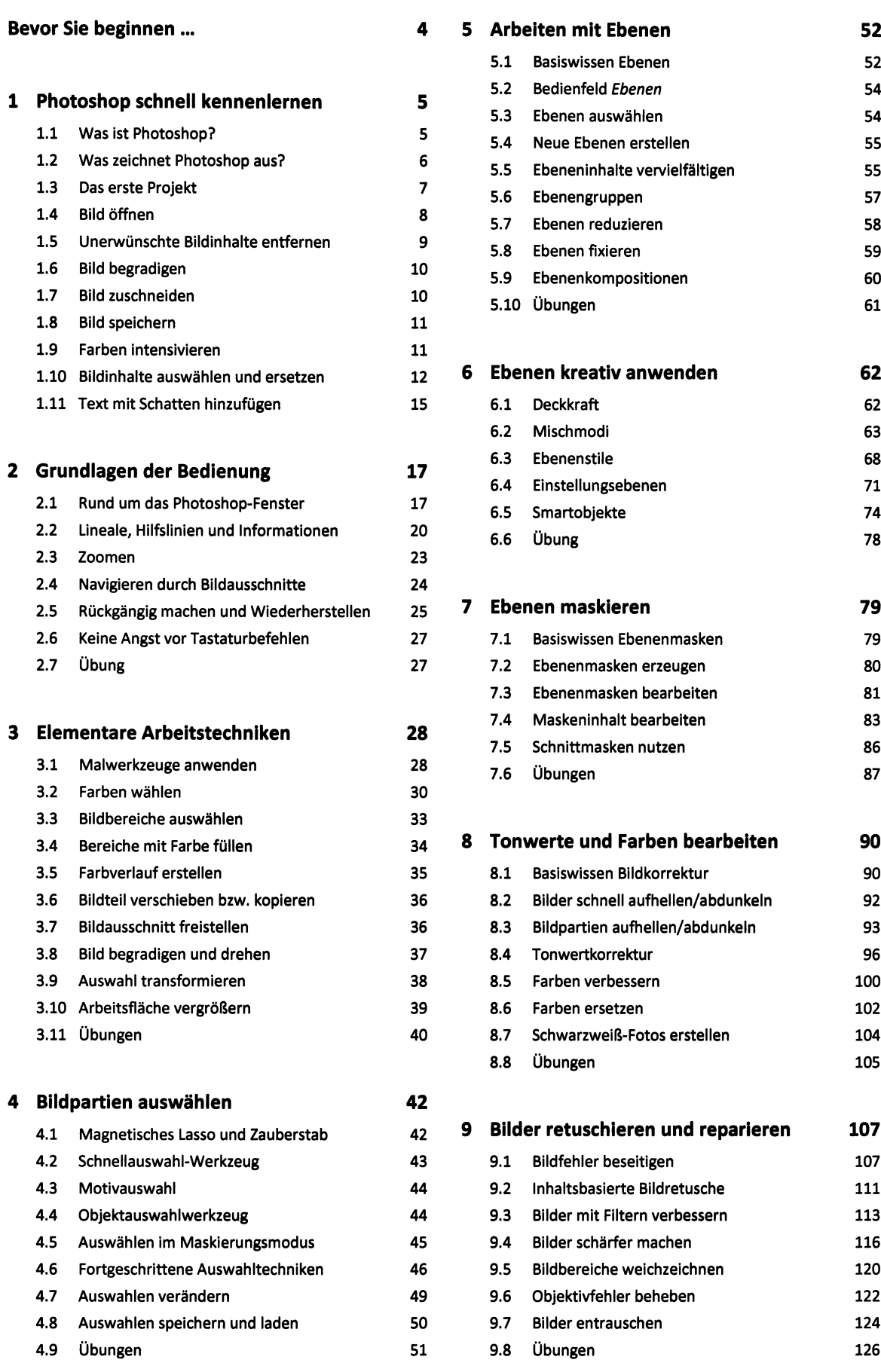

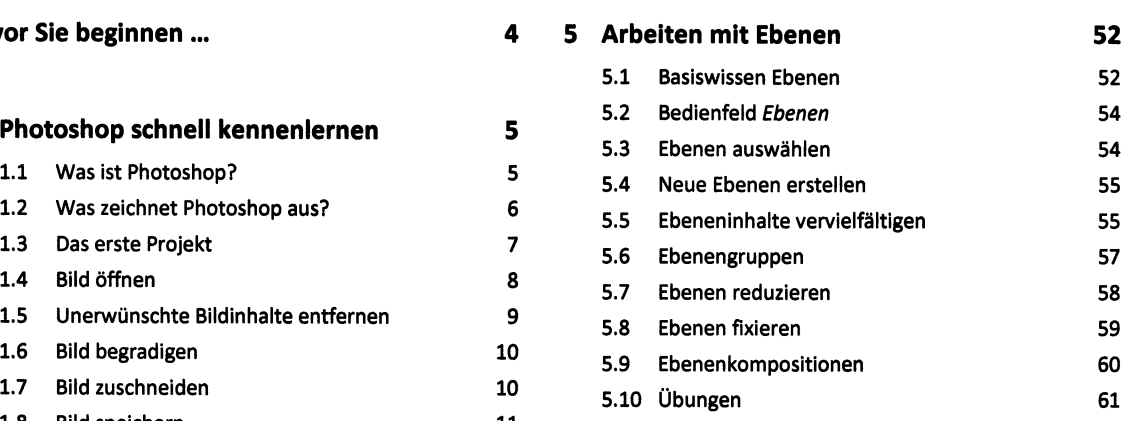

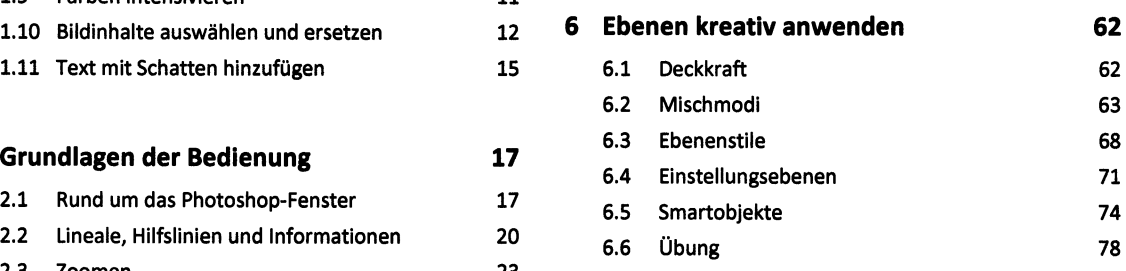

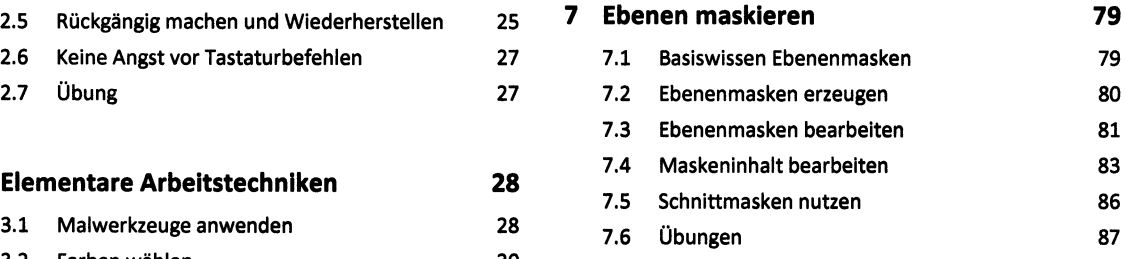

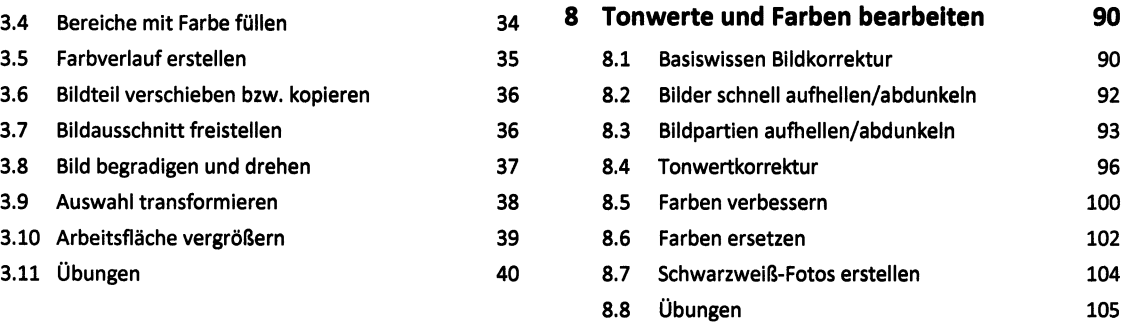

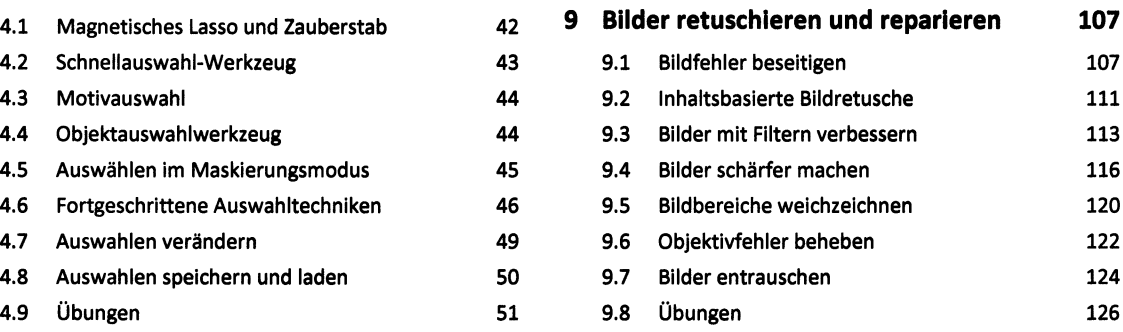

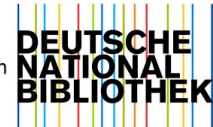

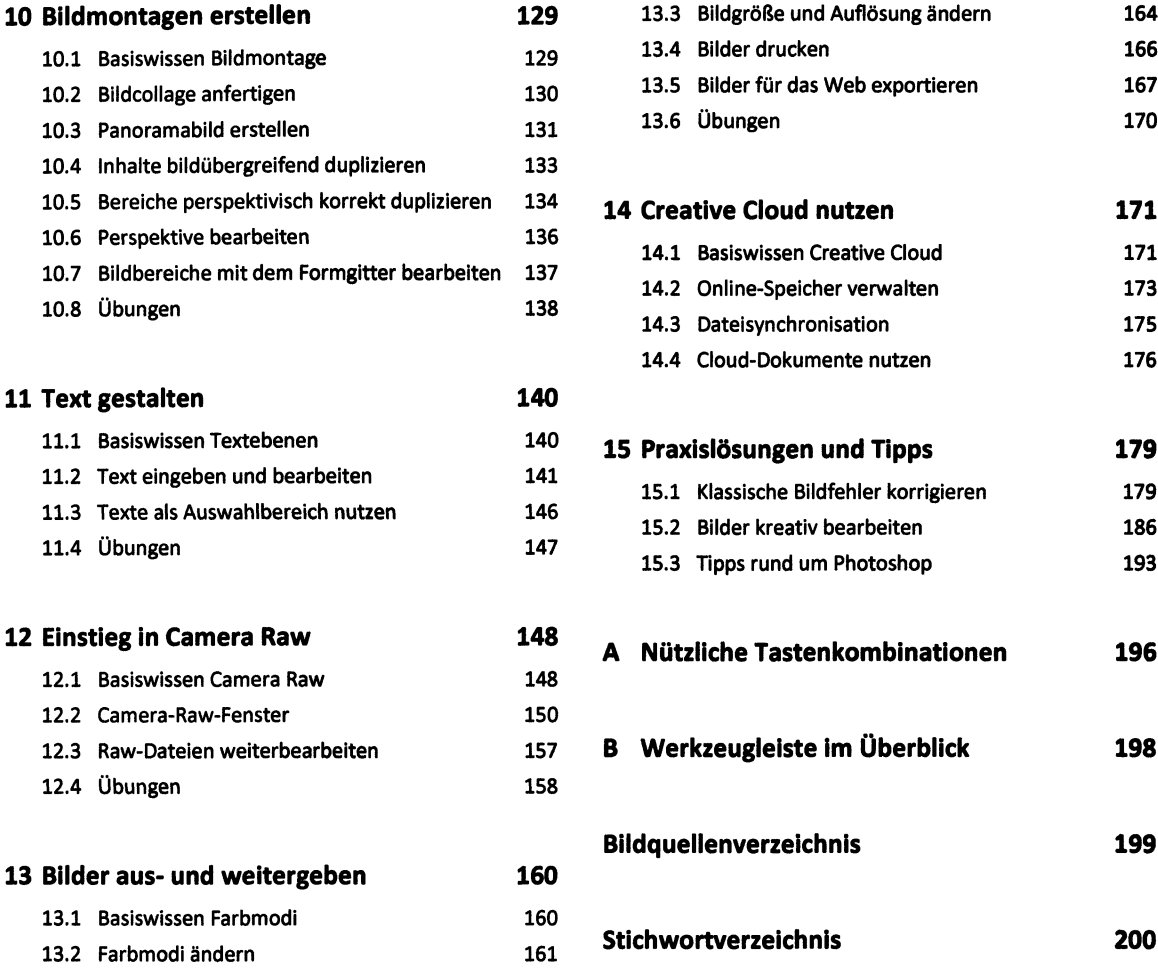

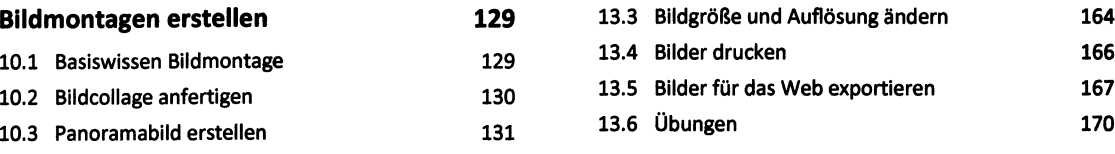

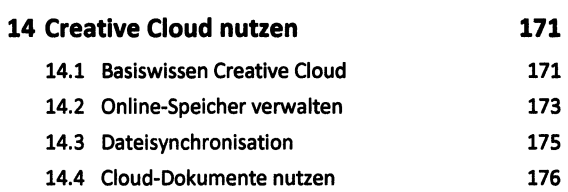

## 11.1 Basiswissen Textebenen <sup>140</sup> **15 Praxislösungen und Tipps 179**

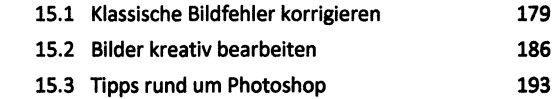

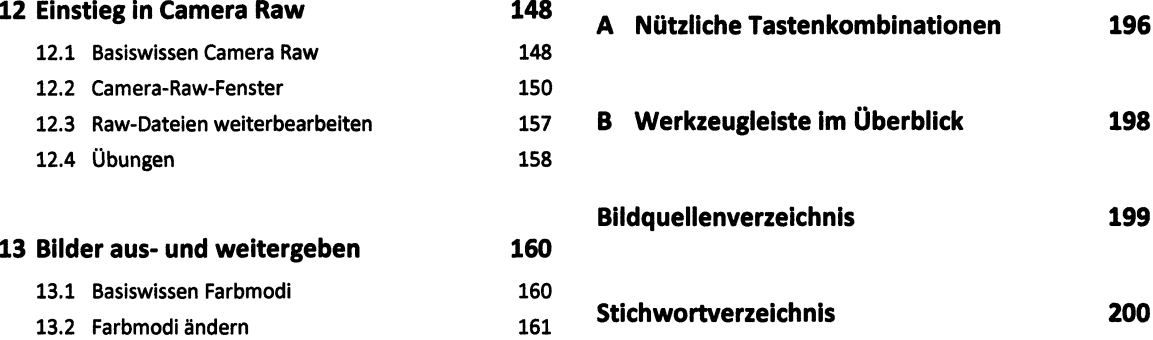